## Work/Process Flow

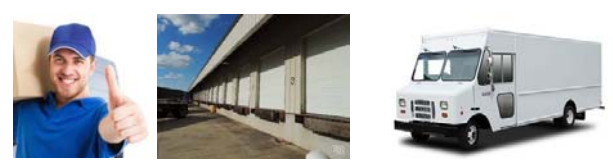

1. My delivery driver arrives at the terminal where his truck is being loaded with packages.

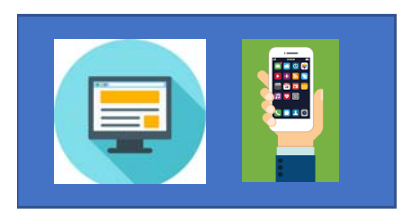

2. He logs into a website or mobile app on an Android/iOS device. The device should be connected to the internet via mobile data plan.

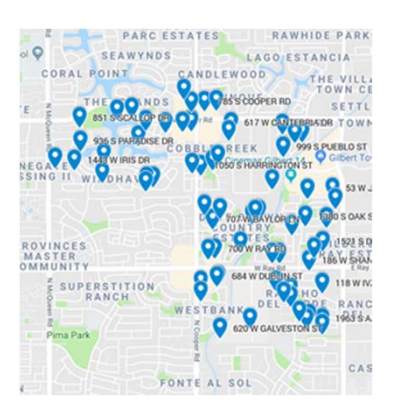

3. After his truck is loaded, he downloads his manifest from a different website to the Android/iOS device where our app accesses it and displays the data on a Google Map or a custom website.

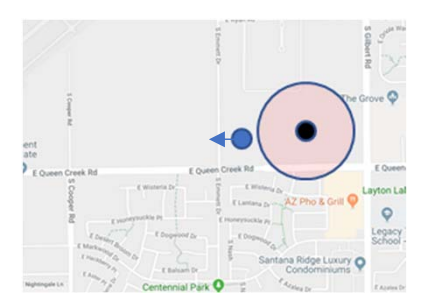

4. He dispatches from the terminal in the truck and drives to his first delivery.

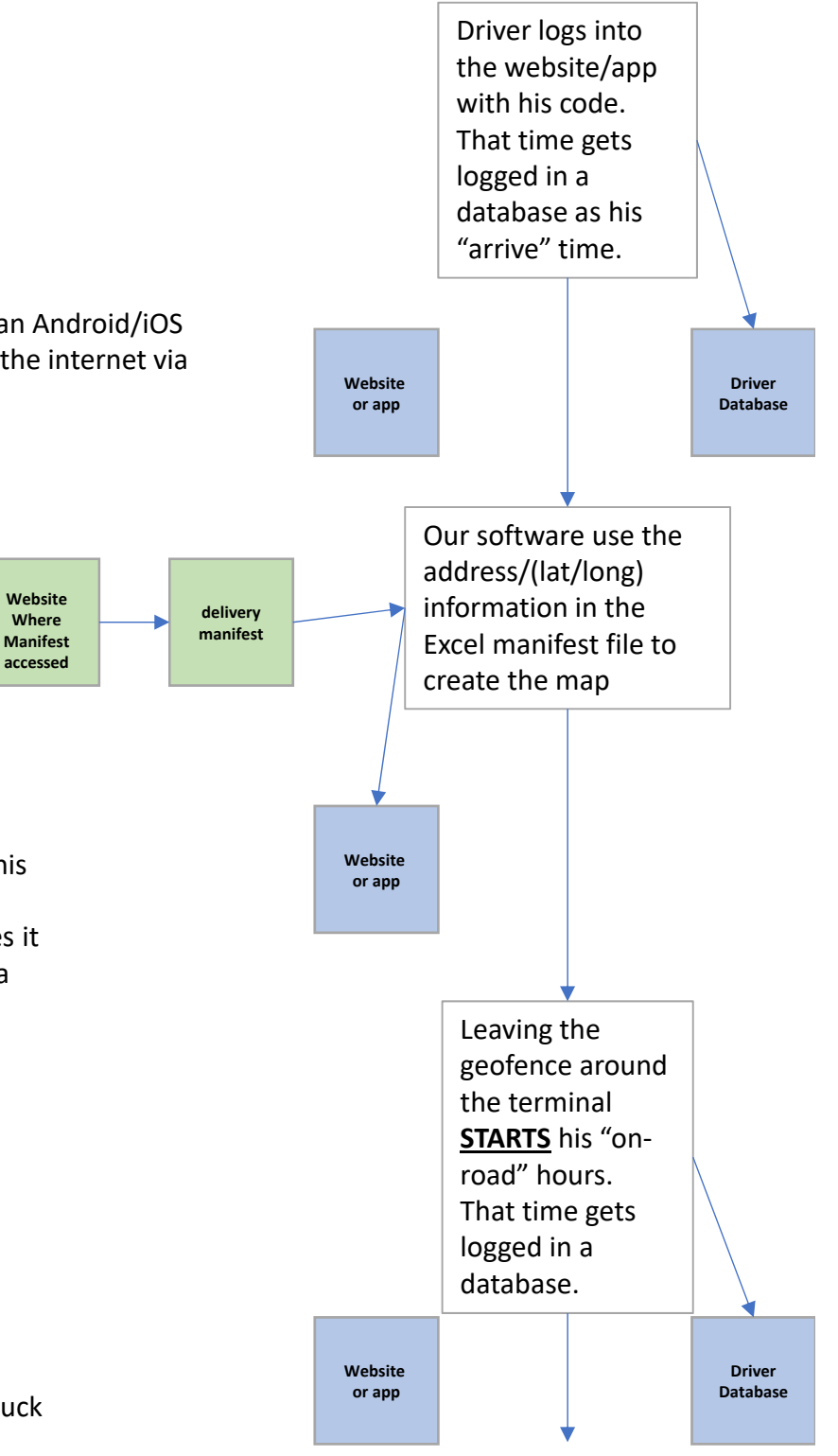

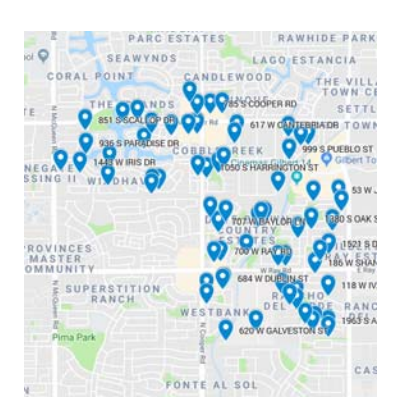

4. He can see his position on the map so he knows where he is in relation to his delivery stops.

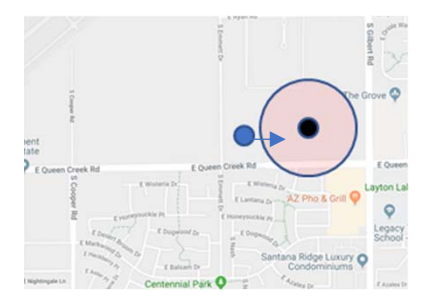

5. After all deliveries are complete, he returns to the terminal in the truck.

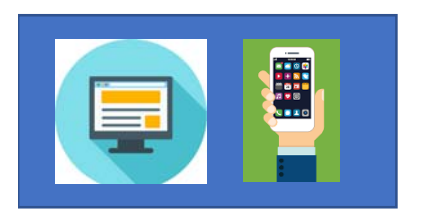

6. He logs out of the website or mobile app on an Android/iOS device and leaves the terminal.

7. A report is generated and emailed to me with each driver's arrive, start, stop, and leave times. I would like to be able to adminster/modify the driver database which could be an Excel file to add/delete drivers.

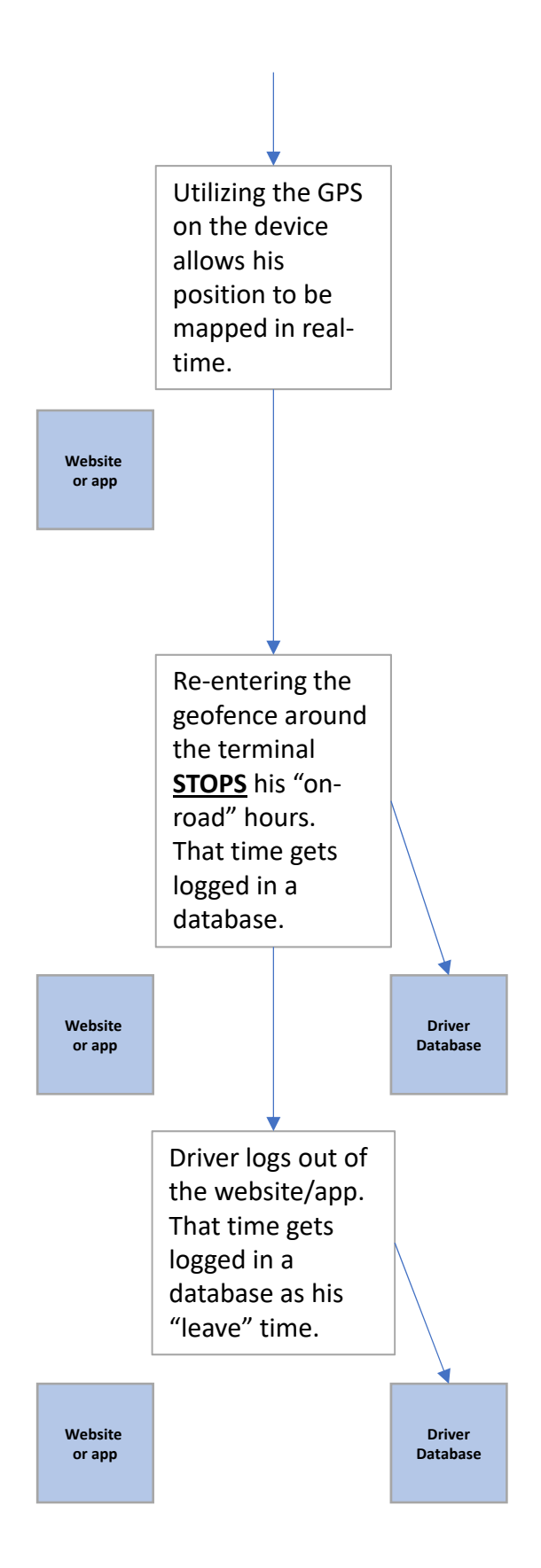